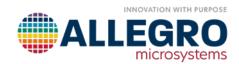

## SIMPLIS MODELLING GUIDE FOR AHV85110

## By: S.Singh

## Allegro Microsystems

The AHV85110 model is encrypted and runs only in SIMPLIS versions 9.1 and above. There are two Simplis test benches for modelling AHV85110; unipolar and bipolar (matches the EVM) configuration.

V1: VDRV is set to 12V and typical range is  $10.2V < V_{DRV} < 13V$ .

V3: IN PWM frequency, duty cycle, delay and pulse amplitude are user programable.

C2:  $C_{SEC}$  capacitance is set to 100nF, typ.  $C_{SEC}$  = 20 x  $C_{OUT}$ .

The Simplis model allows for additional flexibility where user can configure the loading either of these three ways:

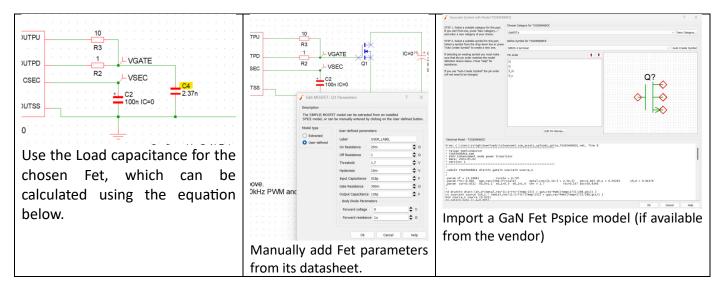

The FET used in the test bench is GS-66516-B from GaN Systems. From the GaN datasheet, the  $Q_{G(TOT)}$  is specified at 14.2 nC at 6 V VGS swing.

Therefore, the equivalent  $C_{OUT} = 2.37 nF$ 

## **RUNNING THE MODEL**

The model is programmed to plot all node voltages on the schematic. First run will generate a graph file with VSEC, VGATE, IN, EN and VDRV.

For Voltage limitations on the AHV85110 device pins please refer to the AHV85110 Datasheet available on Allegro website.